## **Source Code Repositories**

- [List of RDK Open Sourced Repositories hosted in RDK Central Gerrit \(https://code.rdkcentral.com\)](#page-0-0)
- [List of RDK Open Source Repositories hosted in RDK Central Github \(https://github.com/rdkcentral/\)](#page-7-0)

## <span id="page-0-0"></span>List of RDK Open Sourced Repositories hosted in RDK Central Gerrit ([https://](https://code.rdkcentral.com/) [code.rdkcentral.com](https://code.rdkcentral.com/))

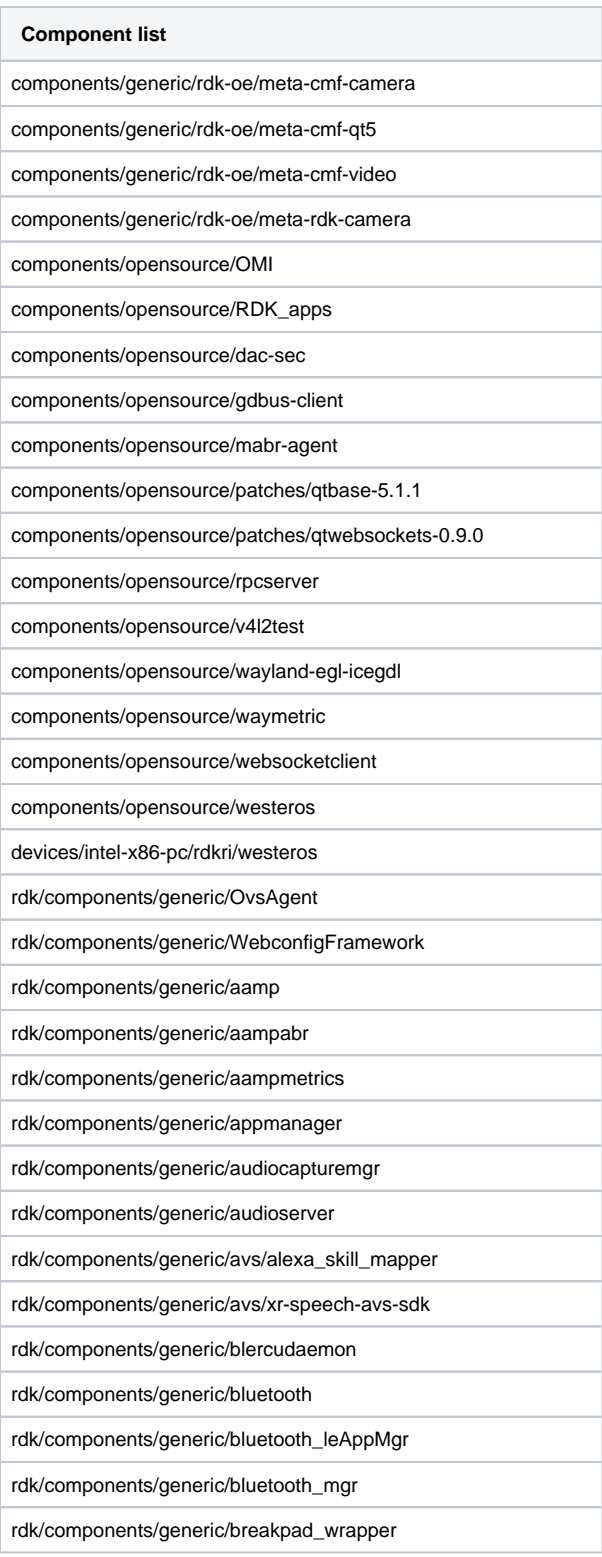

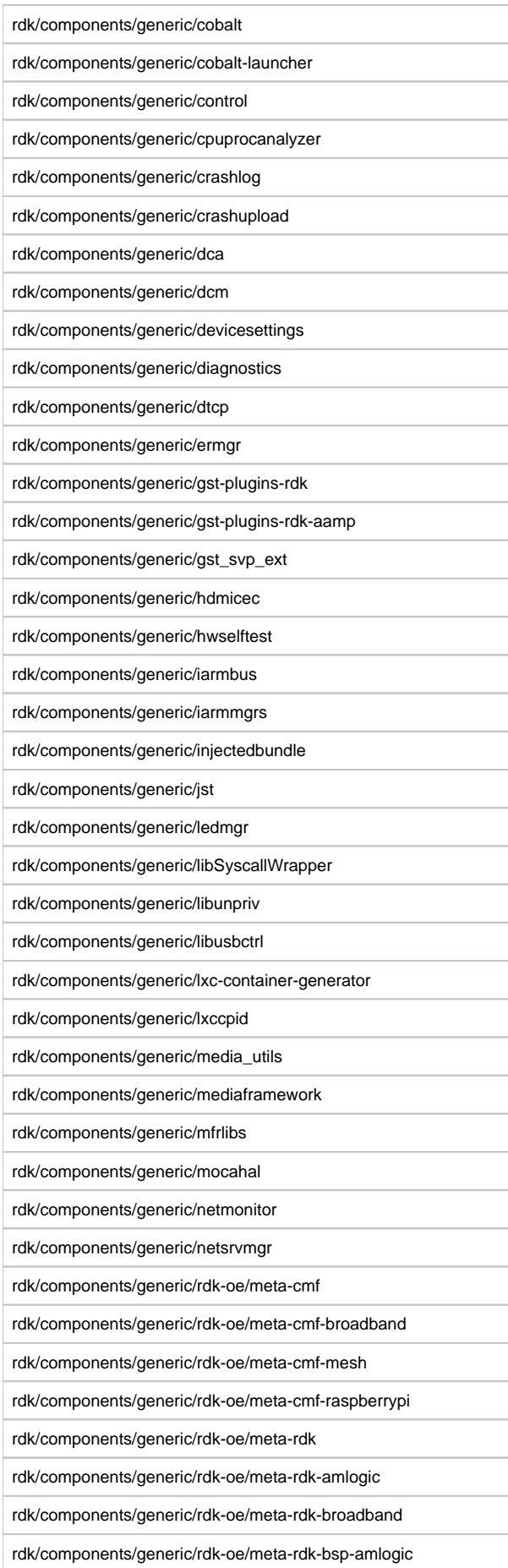

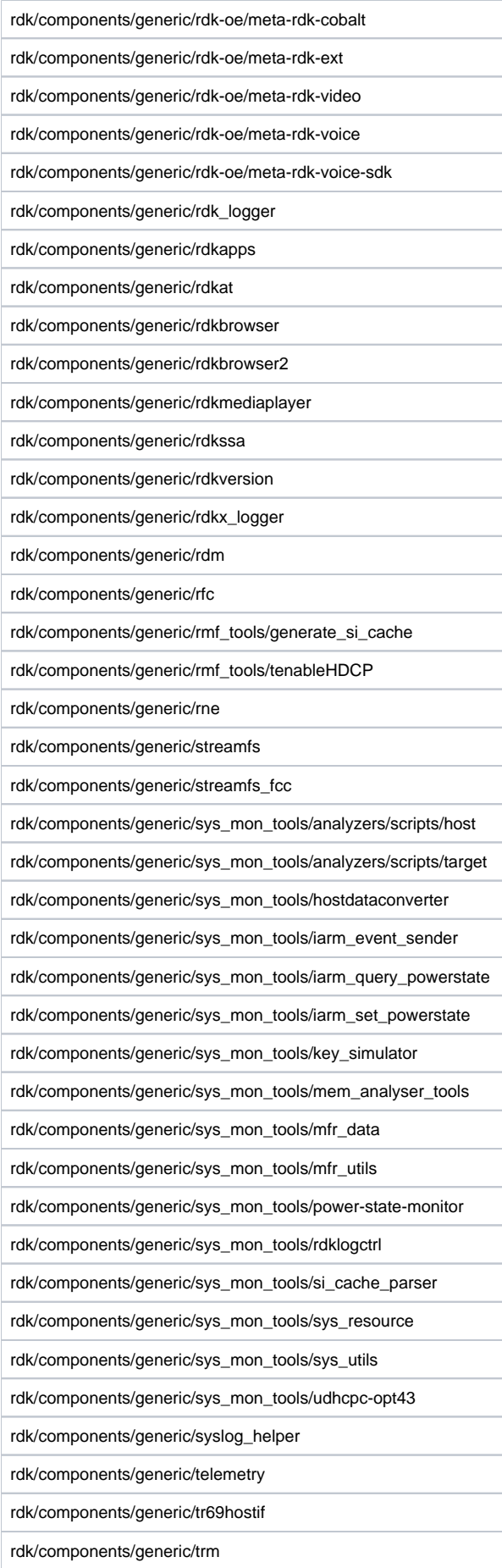

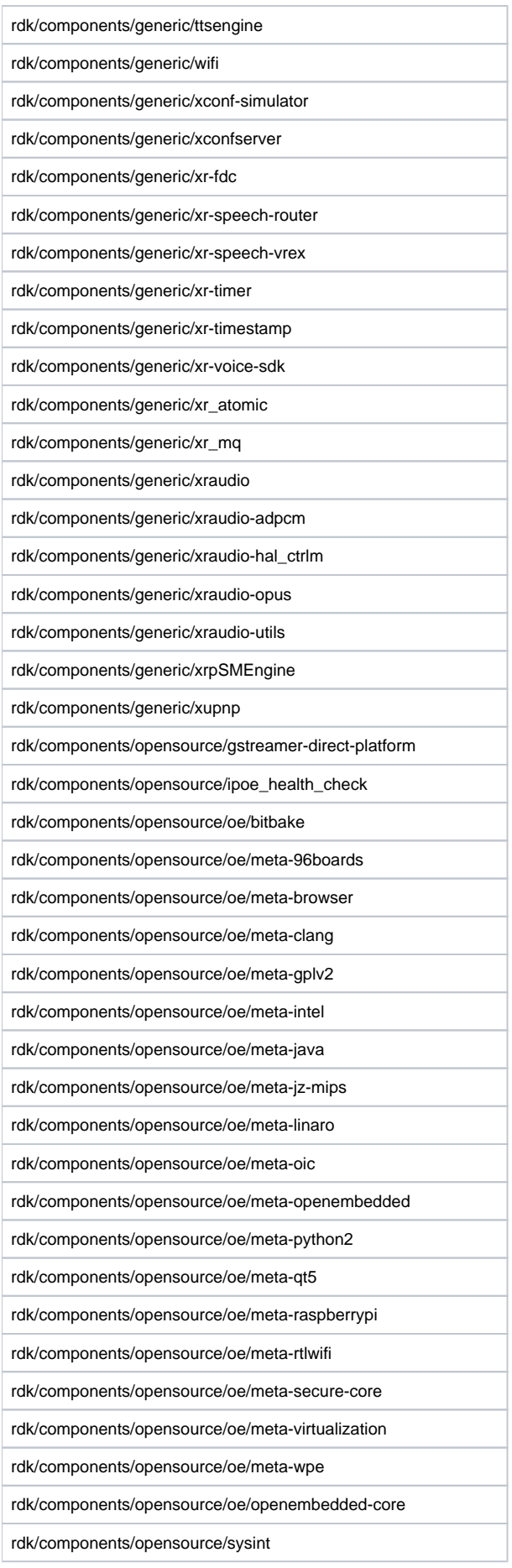

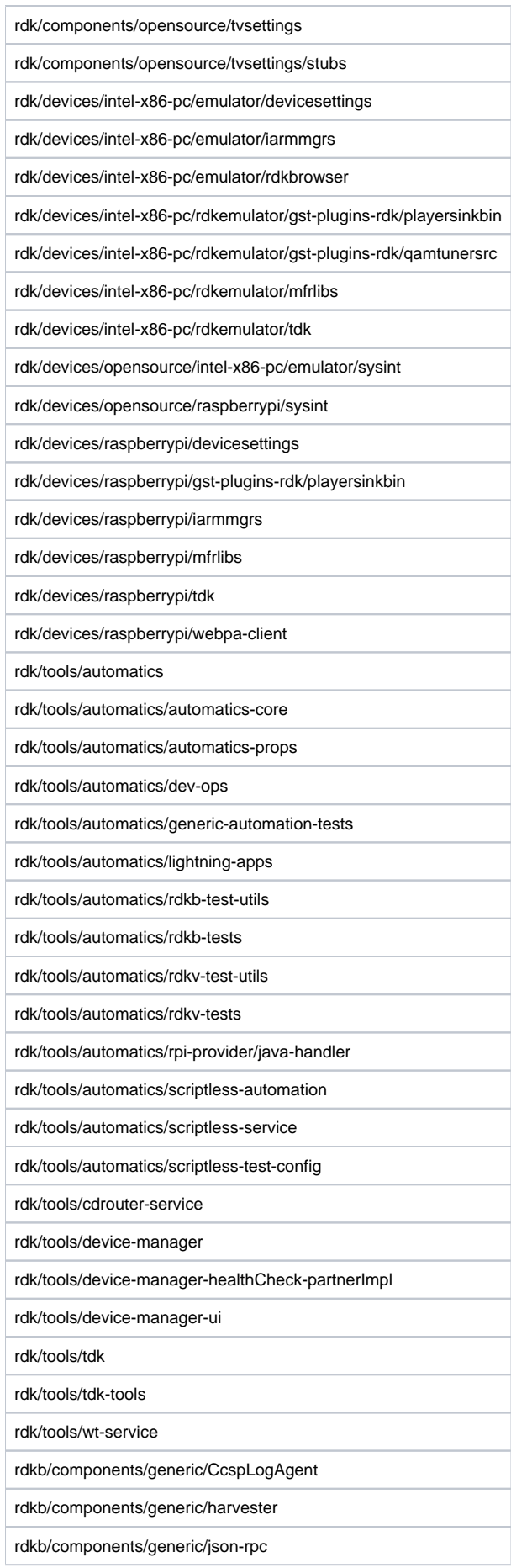

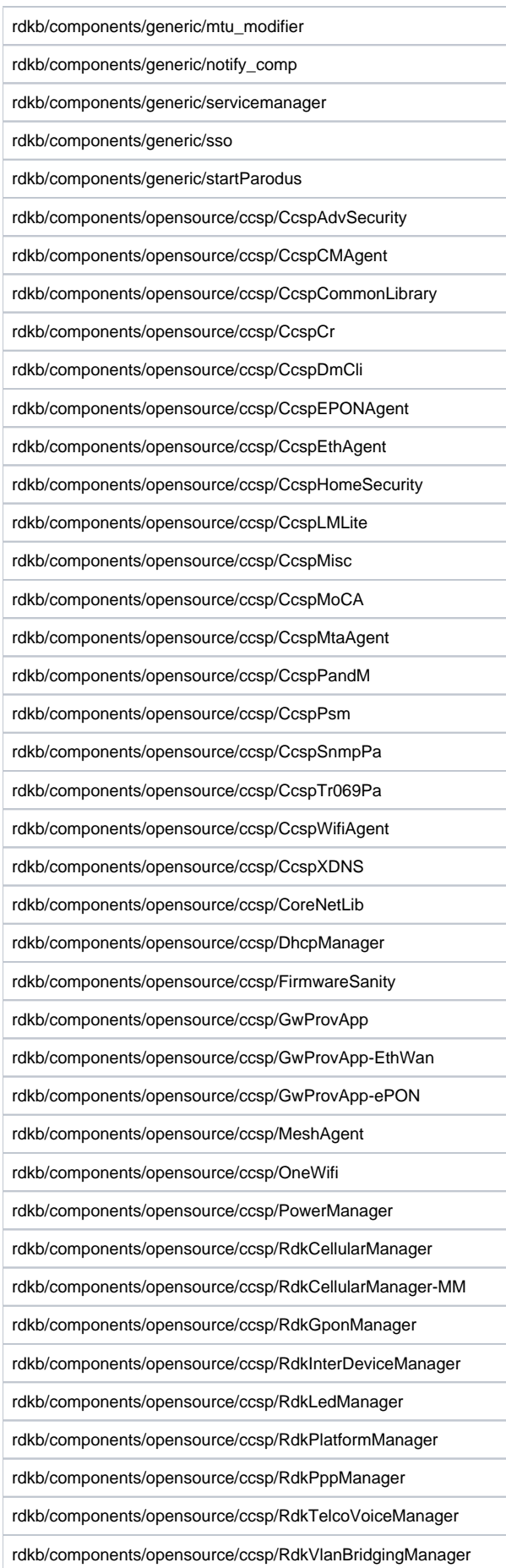

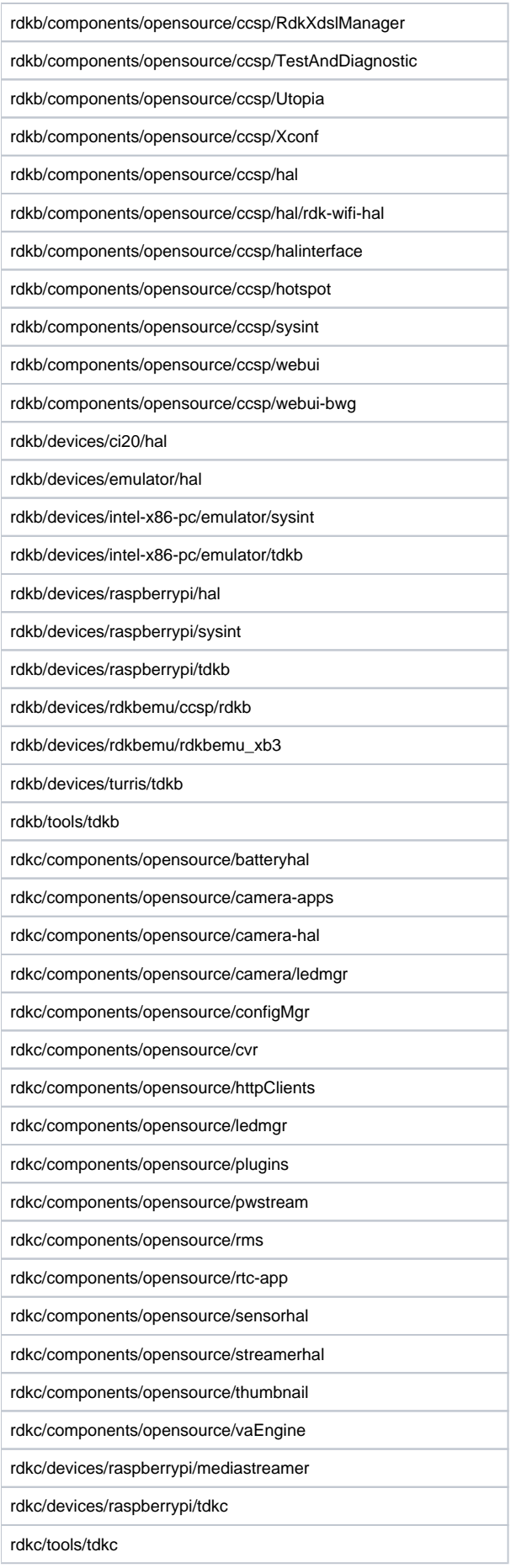

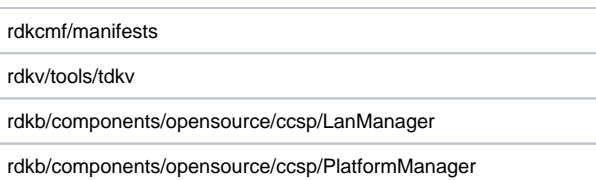

 $\overline{\phantom{a}}$ 

## <span id="page-7-0"></span>List of RDK Open Source Repositories hosted in RDK Central Github ([https://](https://github.com/rdkcentral/) [github.com/rdkcentral/\)](https://github.com/rdkcentral/)

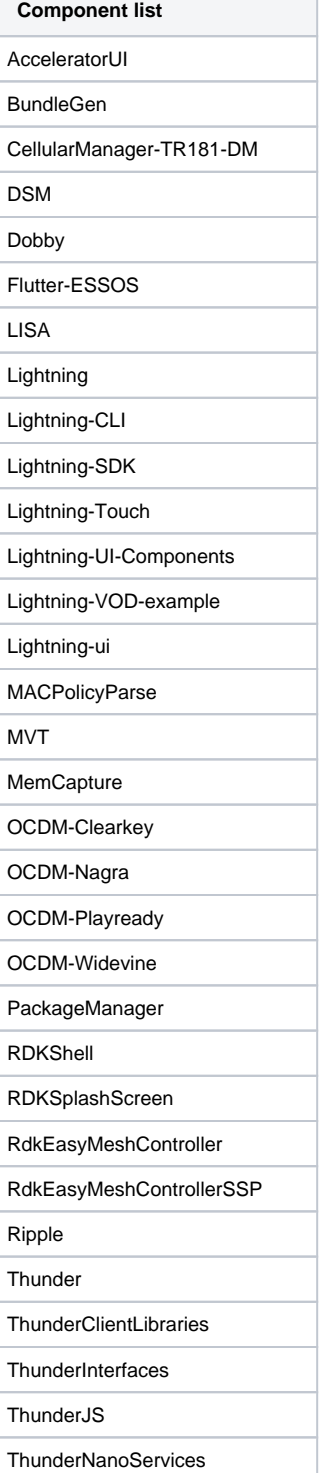

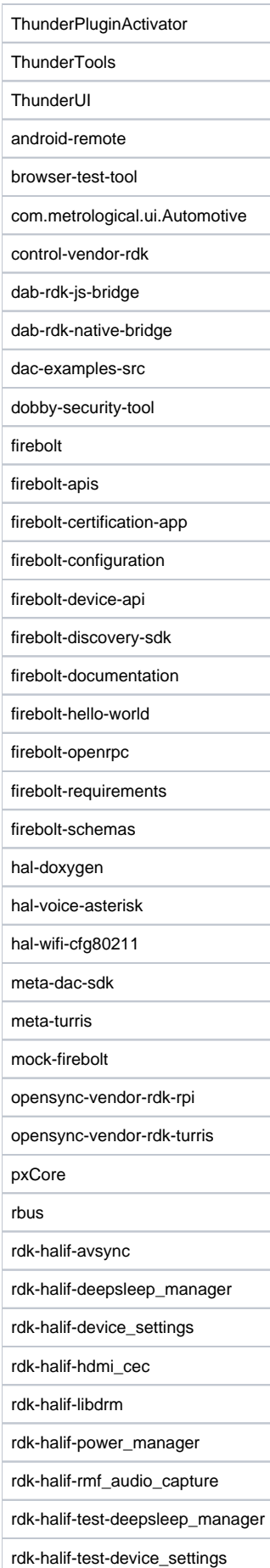

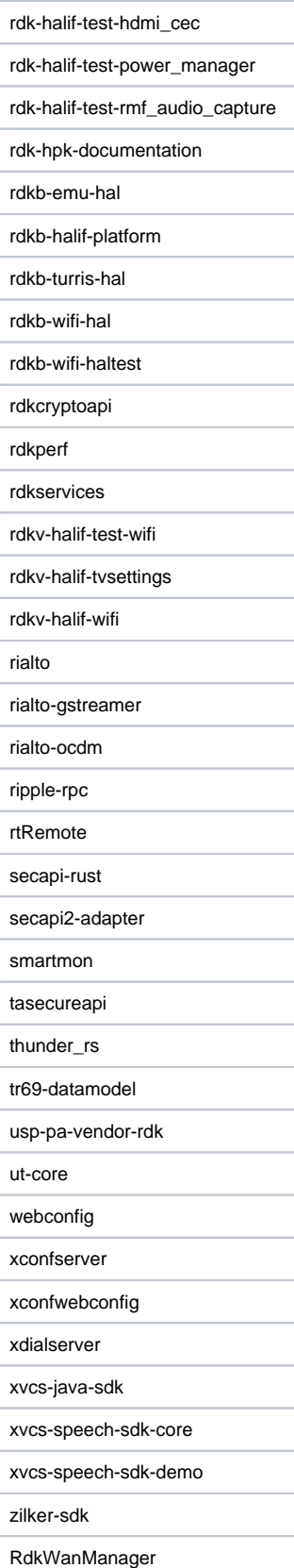